# Package 'rhoR'

December 6, 2019

Title Rho for Inter Rater Reliability

Maintainer Cody L Marquart <cody.marquart@wisc.edu>

Version 1.3.0.2

Description Rho is used to test the generalization of inter rater reliability (IRR) statistics. Calculating rho starts by generating a large number of simulated, fully-coded data sets: a sizable collection of hypothetical populations, all of which have a kappa value below a given threshold -- which indicates unacceptable agreement. Then kappa is calculated on a sample from each of those sets in the collection to see if it is equal to or higher than the kappa in then real sample. If less than five percent of the distribution of samples from the simulated data sets is greater than actual observed kappa, the null hypothesis is rejected and one can conclude that if the two raters had coded the rest of the data, we would have acceptable agreement (kappa above the threshold).

**Depends**  $R (= 3.0.0)$ 

License GPL-3 | file LICENSE

LazyData true

RoxygenNote 6.1.1

LinkingTo Rcpp, RcppArmadillo

Imports Rcpp, stats, utils, methods

**Suggests** testthat  $(>= 2.1.0)$ , knitr, rmarkdown, microbenchmark

Collate 'RcppExports.R' 'baserate.R' 'baserateCT.R' 'baserateSet.R' 'calcKappa.R' 'calcRho.R' 'calculations.R' 'checkBRPKcombo.R' 'codeSet.R' 'contingencyTable.R' 'contingencyToSet.R' 'createRandomSet.R' 'createSimulatedCodeSet.R' 'genPKcombo.R' 'genPcombo.R' 'generateKPs.R' 'getBootPvalue.R' 'getHandSet.R' 'getHandSetIndices.R' 'getR.R' 'getTestSet.R' 'kappa.R' 'kappaCT.R' 'kappaSet.R' 'prset.R' 'rho.R' 'rho.file.R' 'rhoCT.R' 'rhoK.R' 'rhoMin.R' 'rhoR.R' 'rhoSet.R' 'utils.R' 'zzz.R'

NeedsCompilation yes

Author Brendan Eagan [aut], Brad Rogers [aut], Rebecca Pozen [aut], Cody L Marquart [cre, aut] (<https://orcid.org/0000-0002-3387-6792>), David Williamson Shaffer [aut]

Repository CRAN

Date/Publication 2019-12-06 15:50:02 UTC

## R topics documented:

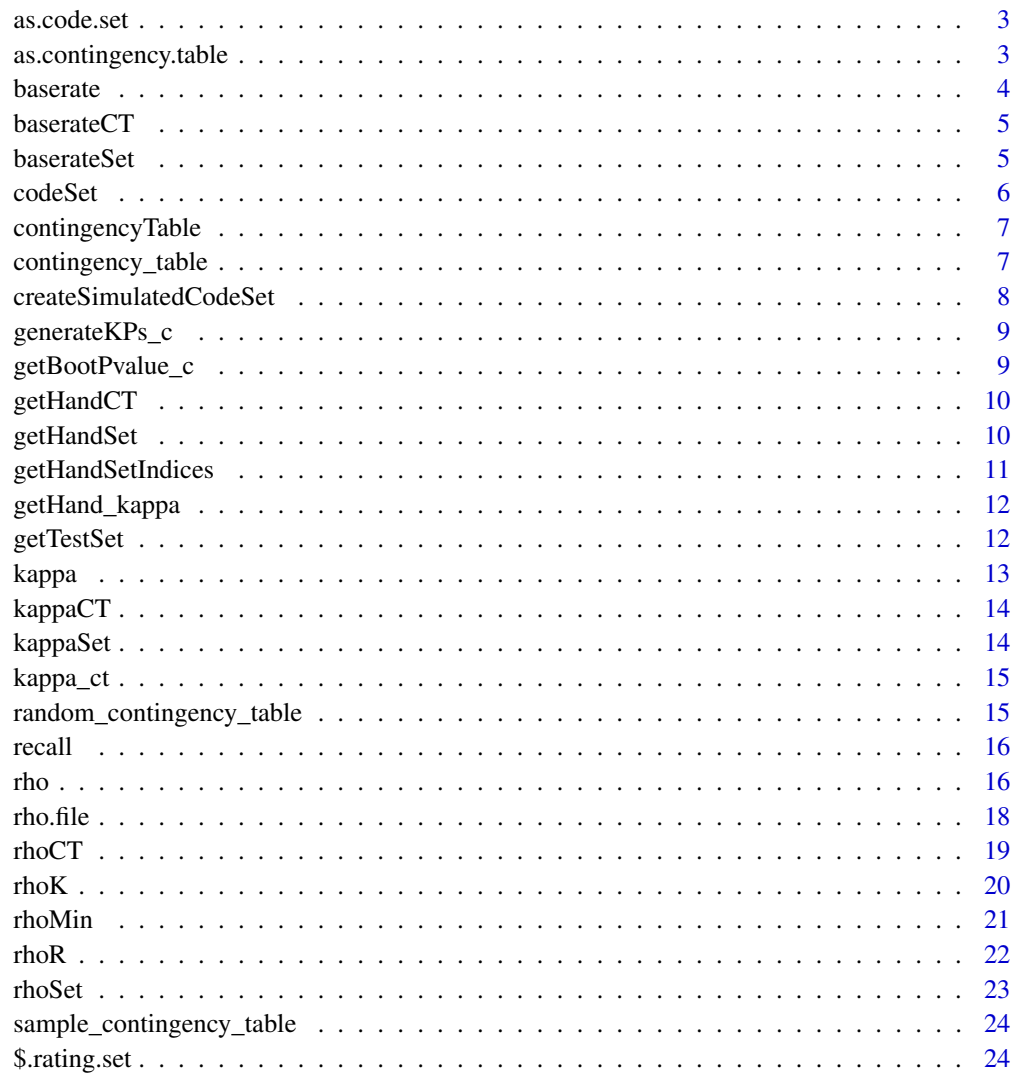

**Index** [25](#page-24-0)

<span id="page-2-0"></span>

Convert codeset to contingency table

#### Usage

as.code.set(x)

#### Arguments

x matrix contingency table (2x2)

#### Value

2-column matrix representation of the contingency table

as.contingency.table *Convert a codeset to a contingency table*

### Description

Convert a codeset to a contingency table

#### Usage

as.contingency.table(x)

#### Arguments

x codeset

#### Value

contingency table as a 2x2 matrix

<span id="page-3-1"></span><span id="page-3-0"></span>

This function calculates the baserate of the first rater, second rater, and the average of both the raters.

#### Usage

baserate(data)

#### Arguments

data The [testSet](#page-11-1) or [contingencyTable](#page-6-1) for which the baserate is calculatede

#### Details

A baserate is the percentage, as a decimal, that a positive code appears in data (either a [codeSet](#page-5-1) or [contingencyTable](#page-6-1)) for a given rater. It is assumed that the first rater is more experienced and thus provides a better estimation of the actual baserate for a given code, so the first rater's baserate is often used as if it is the actual baserate. If the raters are assumed to have the same experience level, the average baserate may give a better estimation. If the second rater is more experienced, the second rater's baserate may give a better estimation. Functions assume that the first rater is the more experienced rater and thus uses the first rater's baserate as the overall baserate estimation.

#### Value

A list of the format:

firstBaserate The percentage of the data for which a positive code, or a 1, appears in the first rater

secondBaserate The percentage of the data for which a positive code, or a 1, appears in the second rater

averageBaserate The average of the firstBaserate and secondBaserate.

#### See Also

[baserateSet](#page-4-1) and [baserateCT](#page-4-2)

#### Examples

```
#Given a code set
baserate(data = codeSet)
```
#Given a contingency Table baserate(data = contingencyTable)

<span id="page-4-2"></span><span id="page-4-0"></span>

This function calculates the baserate of the first rater, second rater, and the average of both the raters. Called by [baserate](#page-3-1).

#### Usage

baserateCT(CT)

#### Arguments

CT The [contingencyTable](#page-6-1) for which the baserate is calculated

#### Value

A list of the format:

firstBaserate The percentage of the data for which a positive code, or a 1, appears in the first rater secondBaserate The percentage of the data for which a positive code, or a 1, appears in the second rater

averageBaserate The average of the firstBaserate and secondBaserate.

#### See Also

[baserate](#page-3-1) and [baserateSet](#page-4-1)

<span id="page-4-1"></span>baserateSet *Calculate Baserate (Set)*

#### Description

This function will calculate the baserate of the first rater, second rater, and the average of both the raters. Called by [baserate](#page-3-1).

#### Usage

```
baserateSet(set)
```
#### Arguments

set The [codeSet](#page-5-1) for which the baserate is calculated

#### <span id="page-5-0"></span>Value

A list of the format:

firstBaserate The percentage that a positive code, or a 1, appears in the first rater

secondBaserate The percentage that a positive code, or a 1, appears in the second rater

averageBaserate The average percentage that a positive code, or a 1, appears in either of the two raters

#### See Also

[baserate](#page-3-1) and [baserateCT](#page-4-2)

<span id="page-5-1"></span>codeSet *codeSet*

#### Description

A codeSet is a Nx2 binary matrix in which the first column corresponds to the first rater and the second column corresponds to the second rater.

#### Usage

codeSet

#### Format

The codeSet is an object of class matrix with n rows and two columns.

#### Examples

```
#An example codeSet
firstRate = c(1,1,1,1,rep(0,36))secondRater = c(1,1,1,0,1,1,rep(0,34))exampleSet = cbind(firstRater,secondRater)
```
#This set is included in the package under the variable name "codeSet".

<span id="page-6-1"></span><span id="page-6-0"></span>contingencyTable *contingencyTable*

#### Description

A contingency Table is a 2x2 matrix that contains the counts of all combinations of positive and negative ratings made by two raters.

#### Usage

contingencyTable

#### Format

The contingency Table is an object of class matrix with two rows and two columns. The ordering of the combination vector input to the matrix is as follows: c(Rater1Positive & Rater2Positive, Rater1Negative & Rater2Positive, Rater1Positive & Rater2Negative, Rater1Negative & Rater2Negative).

#### Examples

```
#An example contingencyTable
ct = matrix(c(3, 2, 1, 34), nrow = 2, ncol = 2)
```
#This contingencyTable is included in the package under the variable name "contingencyTable".

contingency\_table *contingency\_table*

#### Description

Create a contingency table using the provied precision, recall, baserate, and length.

#### Usage

```
contingency_table(precision, rec, length, baserate)
```
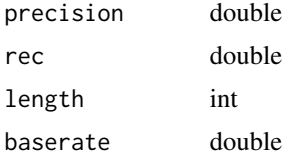

<span id="page-7-1"></span><span id="page-7-0"></span>createSimulatedCodeSet

*Create Simulated codeSet*

#### Description

Creates a simulated [codeSet](#page-5-1) with the given parameters

#### Usage

```
createSimulatedCodeSet(length, baserate, kappaMin, kappaMax, precisionMin,
  precisionMax, ..., tries = 50)
```
#### Arguments

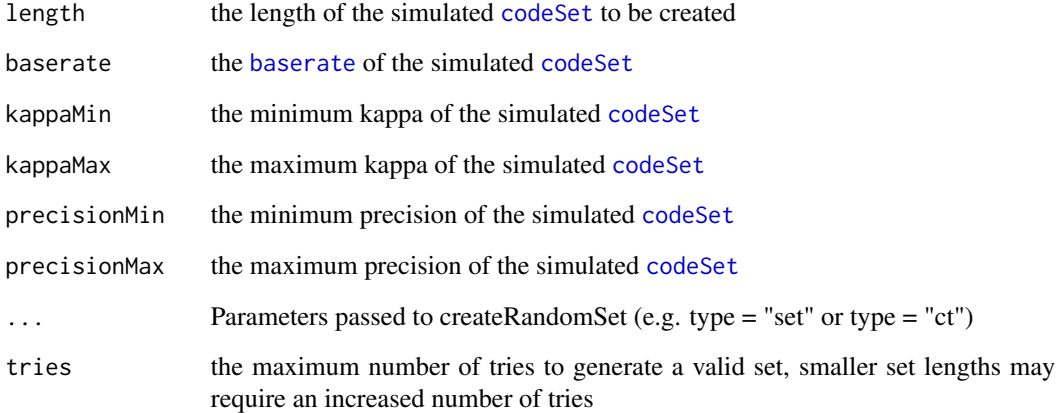

#### Details

[codeSet](#page-5-1)s are generated by first picking a random kappa within its range and a random precision within its range. If the random kappa, random precision, and baserate are not mathematically possible, then the precision is resampled from a range of mathematically possible values within its range. A unique simulated [codeSet](#page-5-1) is then constructed given these parameters.

#### Value

A [codeSet](#page-5-1) that fulfills the given parameters

<span id="page-8-0"></span>generateKPs\_c *generate\_kp\_list*

#### Description

generate\_kp\_list

#### Usage

```
generate_kp_list(numNeeded, baserate, kappaMin, kappaMax, precisionMin,
 precisionMax, distributionType = 0L, distributionLength = 10000L)
```
#### Arguments

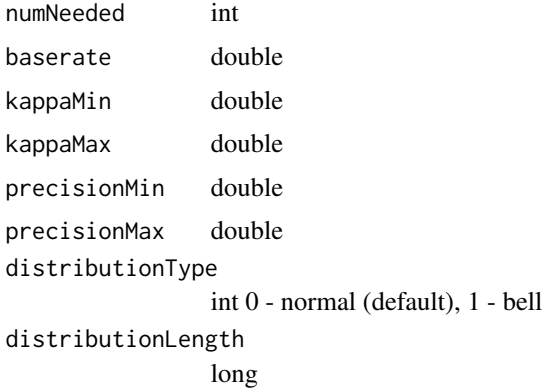

#### Value

matrix of kappa and precision values (column 1 as precision)

getBootPvalue\_c *getBootPvalue\_c*

#### Description

returns the percentage of the time that the distribution was greater or equal to the observed kappa if the result is less than the mean of the distribution, than the p value is 1 else return the number of times that the distribution is greater than the result as a percentage of the total number of items in the distribution

#### Usage

```
getBootPvalue_c(distribution, result)
```
#### Arguments

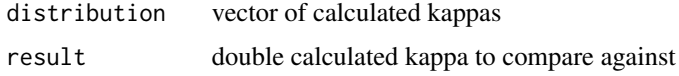

#### Value

double calculated p-value

getHandCT *Get Handset*

#### Description

This function is to get a handset of a set and calculate the kappa

#### Usage

getHandCT(full.ct, handSetLength, handSetBaserate, as\_kappa = TRUE)

#### Arguments

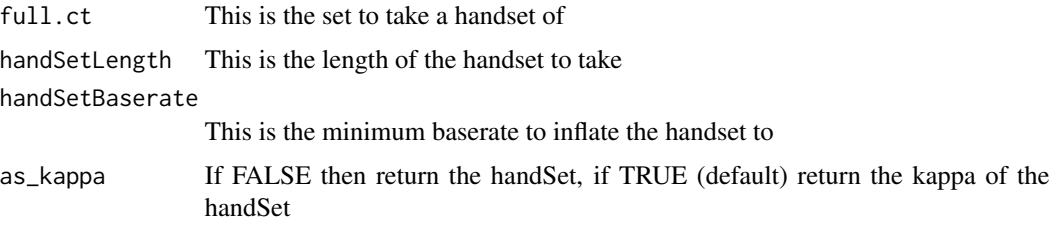

#### Value

The function returns the handSet if returnSet is TRUE or the kappa of the handSet if not

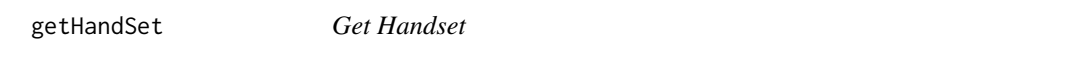

#### Description

This function is to get a handset of a set and calculate the kappa

#### Usage

```
getHandSet(set, handSetLength, handSetBaserate, returnSet = FALSE)
```
<span id="page-9-0"></span>

#### <span id="page-10-0"></span>getHandSetIndices 11

#### Arguments

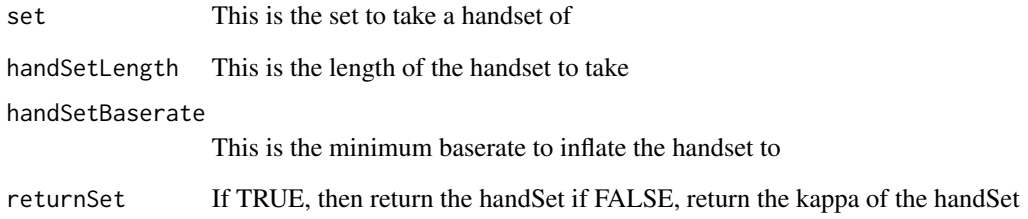

#### Value

The function returns the handSet if returnSet is TRUE or the kappa of the handSet if not

getHandSetIndices *Generate a Handset*

#### Description

Generate a vector representing indices of set, using the handSetBaserate to determine the minimum number of indices that are positive

#### Usage

```
getHandSetIndices(set, handSetLength = 20, handSetBaserate = 0.2)
```
#### Arguments

set matrix of two columns handSetLength number of indices to find handSetBaserate

number between 0 and 1 to use as a minimum number of positive indices

#### Value

vector of indices from set

<span id="page-11-0"></span>getHand\_kappa *getHand\_kappa*

#### Description

This function returns kappa calculated from a Handset taken from a larger Contingency Table

#### Usage

```
getHand_kappa(ct, handSetLength, handSetBaserate)
```
#### Arguments

ct KPs matrix of kappa (column 1) and precision (column 2) values handSetLength The length of the [testSet](#page-11-1) (ignored unless *data* is an observed kappa value) handSetBaserate baserate to inflate the sampled contingency table to

#### Value

Kappa as double

<span id="page-11-1"></span>getTestSet *Get Test Set*

#### Description

This function gets a *testSet* from a larger [codeSet](#page-5-1) given certain sampling parameters.

#### Usage

```
getTestSet(set, testSetLength, testSetBaserateInflation = 0)
```
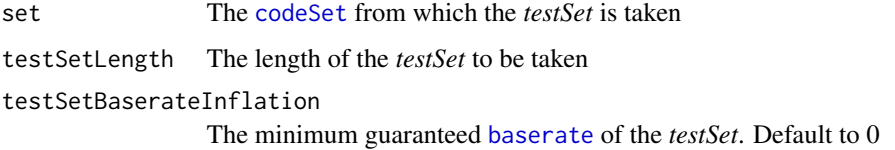

#### <span id="page-12-0"></span>kappa terministra kapang kalendar kabupatèn Kabupatèn Kabupatèn Kabupatèn Kabupatèn Kabupatèn Kabupatèn Kabupa

#### Details

A *testSet* is a [codeSet](#page-5-1) that is a subset of a larger [codeSet](#page-5-1) with a given set of properties. A *testSet* is constructed by sampling (without replacement) P rows from rows in the larger [codeSet](#page-5-1) where the first rater's code was 1, and then appending an additional sample (without replacement) of R rows taken at random from the larger [codeSet](#page-5-1) excluding rows included in the first P rows sampled. P is computed as the minbaserate \* length of the *testset*. R is computed as testSetLength - P. The result of this sampling procedure is to create a sample with a minimum baserate regardless of the baserate of the larger [codeSet](#page-5-1).If *testSetBaserateInflation* is set to zero, the function selects rows at random.

#### Value

A [codeSet](#page-5-1) with the properties specified

<span id="page-12-1"></span>

#### kappa *Calculate kappa*

#### Description

This function calculates Cohen's kappa on a [contingencyTable](#page-6-1) or a [codeSet](#page-5-1)

#### Usage

kappa(data)

#### Arguments

data A [contingencyTable](#page-6-1) or a [codeSet](#page-5-1)

#### Value

The kappa of the [contingencyTable](#page-6-1) or [codeSet](#page-5-1)

#### See Also

[kappaSet](#page-13-1) and [kappaCT](#page-13-2)

#### Examples

```
#Given a code set
kappa(data = codeSet)
```
#Given a contingency Table kappa(data = contingencyTable)

<span id="page-13-2"></span><span id="page-13-0"></span>

This function calculates Cohen's kappa on a [contingencyTable](#page-6-1). Called by [kappa](#page-12-1).

#### Usage

```
kappaCT(ct)
```
#### Arguments

ct A [contingencyTable](#page-6-1)

#### Value

The kappa of the [contingencyTable](#page-6-1)

### See Also

[kappa](#page-12-1) and [kappaSet](#page-13-1)

<span id="page-13-1"></span>kappaSet *Calculate kappa (Set)*

#### Description

This function calculates Cohen's kappa for a given [codeSet](#page-5-1). Called by [kappa](#page-12-1).

#### Usage

kappaSet(set)

#### Arguments

set A [codeSet](#page-5-1)

#### Value

The kappa of the [codeSet](#page-5-1)

#### See Also

[kappa](#page-12-1) and [kappaCT](#page-13-2)

<span id="page-14-0"></span>kappa\_ct *kappa\_ct*

#### Description

Calculate kappa from a contingency table

#### Usage

kappa\_ct(ct)

#### Arguments

ct [TBD]

random\_contingency\_table

*random\_contingency\_table*

#### Description

random\_contingency\_table

#### Usage

```
random_contingency_table(setLength, baserate, kappaMin, kappaMax,
 minPrecision = 0, maxPrecision = 1)
```
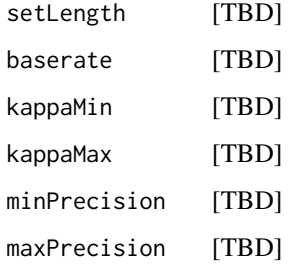

<span id="page-15-0"></span>recall *recall*

#### Description

recall

#### Usage

recall(kappa, BR, P)

#### Arguments

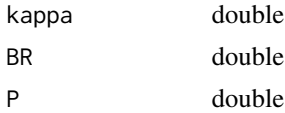

#### Value

Recall calculated from provided kappa, BR, and P

<span id="page-15-1"></span>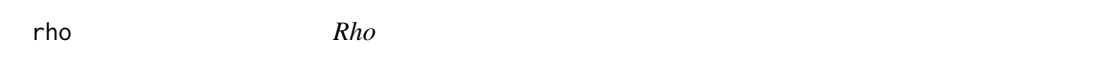

#### Description

This function calculates rho for a [testSet](#page-11-1), [contingencyTable](#page-6-1), or an observed kappa value with associated set parameters (testSetLength and OcSBaserate).

### Usage

```
rho(x, 0cSBaserate = NULL, testSetLength = NULL,testSetBaserateInflation = 0, OcSLength = 10000, replicates = 800,
 ScSKappaThreshold = 0.9, ScSKappaMin = 0.4, ScSPrecisionMin = 0.6,
 ScSPrecisionMax = 1)
```
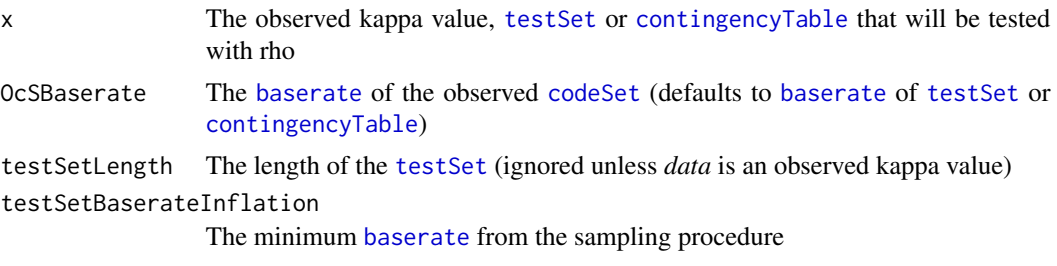

<span id="page-16-0"></span>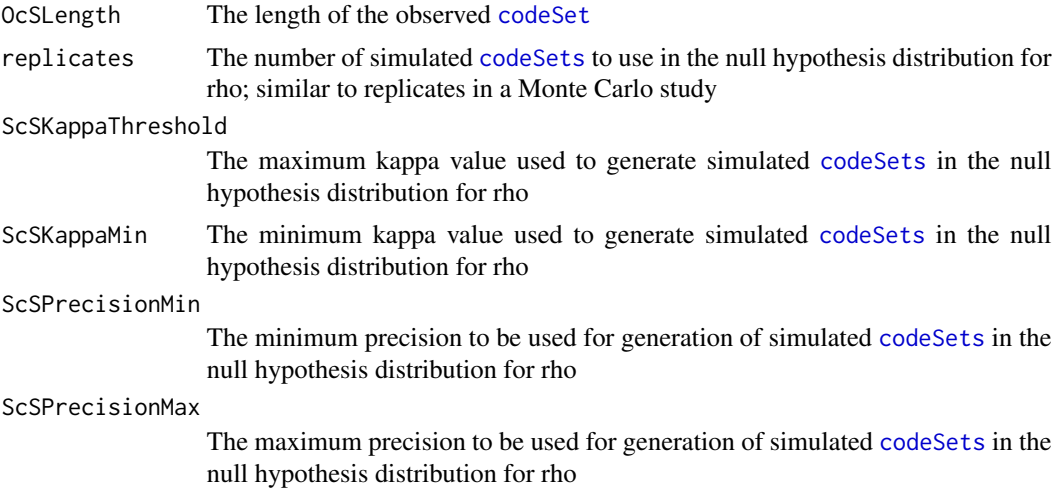

#### Details

Rho is a Monte Carlo rejective method of interrater reliability statistics, implemented here for Cohen's Kappa. Rho constructs a collection of data sets in which kappa is below a specified threshold, and computes the empirical distribution on kappa based on the specified sampling procedure. Rho returns the percent of the empirical distribution greater than or equal to an observed kappa. As a result, Rho quantifies the type 1 error in generalizing from an observed test set to a true value of agreement between two raters.

Rho starts with an observed kappa value, calculated on a subset of a [codeSet](#page-5-1), known as an observed [testSet](#page-11-1), and a *kappa threshold* which indicates what is considered significant agreement between raters.

It then generates a collection of fully-coded, simulated [codeSets](#page-11-1) (ScS), further described in [createSimulatedCodeSet](#page-7-1), all of which have a kappa value below the kappa threshold and similar properties as the original [codeSet](#page-5-1).

Then, kappa is calculated on a [testSet](#page-11-1) sampled from each of the ScSs in the collection to create a null hypothesis distribution. These [testSets](#page-11-1) mirror the observed [testSets](#page-11-1) in their size and sampling method. How these [testSets](#page-11-1) are sampled is futher described in [getTestSet](#page-11-1).

The null hypothesis is that the observed [testSet](#page-11-1), was sampled from a data set, which, if both raters were to code in its entirety, would result in a level of agreement below the kappa threshold.

For example, using an alpha level of 0.05, if the observed kappa is greater than 95 percent of the kappas in the null hypothesis distribution, the null hypothesis is rejected. Then one can conclude that the two raters would have acceptable agreement had they coded the entire data set.

#### Value

rho for the given parameters

rho and kappa for the given data and parameters (unless kappa is given)

#### See Also

[rho](#page-15-1)

#### Examples

```
# Given an observed kappa value
rho(x = 0.88, OcSBaserate = 0.2, testSetLength = 80)# Given a test Set
rho(x = codeSet)# Given a contingency Table
rho(x = contingencyTable)
```
rho.file *Rho using a file*

#### Description

This function calculates rho and kappa for a given [testSet](#page-11-1) as defined by the file and columns (col1, col2), and returns a list containing both values. Called by [rho](#page-15-1).

#### Usage

```
rho.file(x, col1, col2, OcSBaserate = NULL,
  testSetBaserateInflation = 0, OcSLength = 10000, replicates = 800,
 ScSKappaThreshold = 0.9, ScSKappaMin = 0.4, ScSPrecisionMin = 0.6,
 ScSPrecisionMax = 1)
```
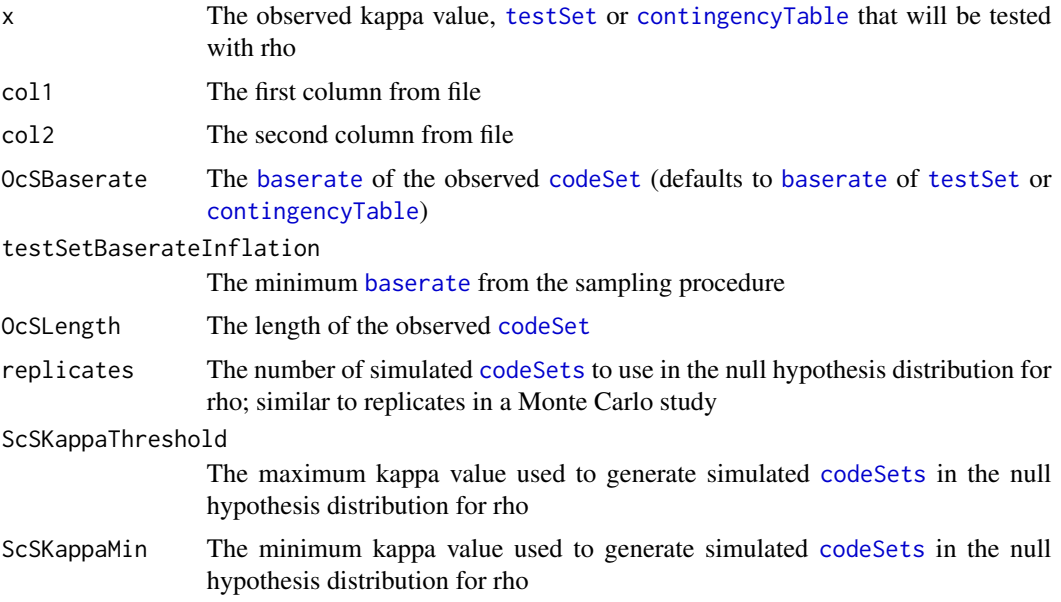

<span id="page-17-0"></span>

#### <span id="page-18-0"></span> $r_{\rm th}$  rhoCT 19

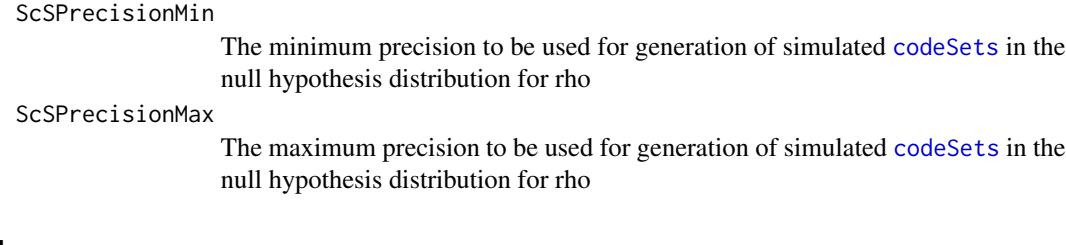

#### Value

rho for the given parameters

A list of the format:

rho The rho of the [codeSet](#page-5-1)

kappa The Cohen's Kappa of the [codeSet](#page-5-1)

#### See Also

[rho](#page-15-1)

<span id="page-18-1"></span>rhoCT *Rho (contingency Table)*

#### Description

This function calculates rho and kappa for a given [contingencyTable](#page-6-1), and returns a list containing both values. Called by [rho](#page-15-1).

#### Usage

```
rhoCT(x, 0cSBaserate = NULL, testSetBaserateInflation = <math>0</math>,OcSLength = 10000, replicates = 800, ScSKappaThreshold = 0.9,
  ScSKappaMin = 0.4, ScSPrecisionMin = 0.6, ScSPrecisionMax = 1)
```
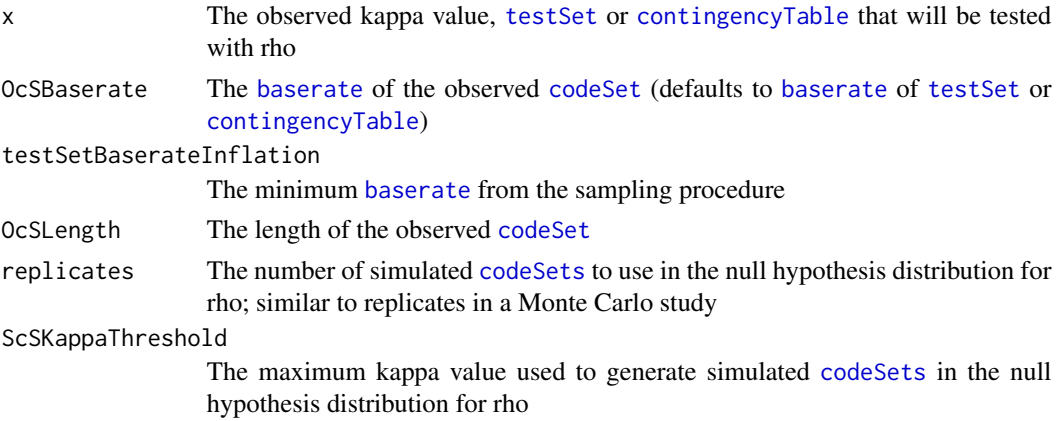

<span id="page-19-0"></span>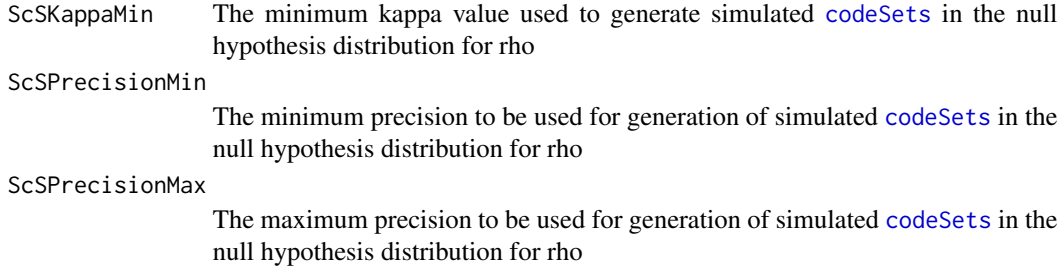

#### Value

rho for the given parameters

A list of the format:

rho The rho of the [contingencyTable](#page-6-1)

kappa The Cohen's Kappa of the [contingencyTable](#page-6-1)

#### See Also

[rho](#page-15-1)

<span id="page-19-1"></span>rhoK *Rho (kappa)*

#### Description

This function calculates rho for an observed kappa value with associated set parameters (test-SetLength and OcSBaserate). Called by [rho](#page-15-1). A p-value is returned and if this value is less than 0.05, it is said that the handset does generalize to the entire set

#### Usage

```
rho(x, 0cSBaserate, testSetLength, testSetBaserateInflation = 0,OcSLength = 10000, replicates = 800, ScSKappaThreshold = 0.9,
  ScSKappaMin = 0.4, ScSPrecisionMin = 0.6, ScSPrecisionMax = 1,
 method = "standard")
```
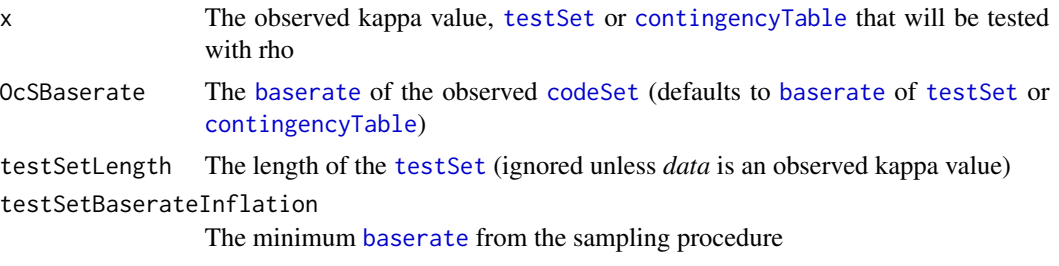

#### <span id="page-20-0"></span>rhoMin 21

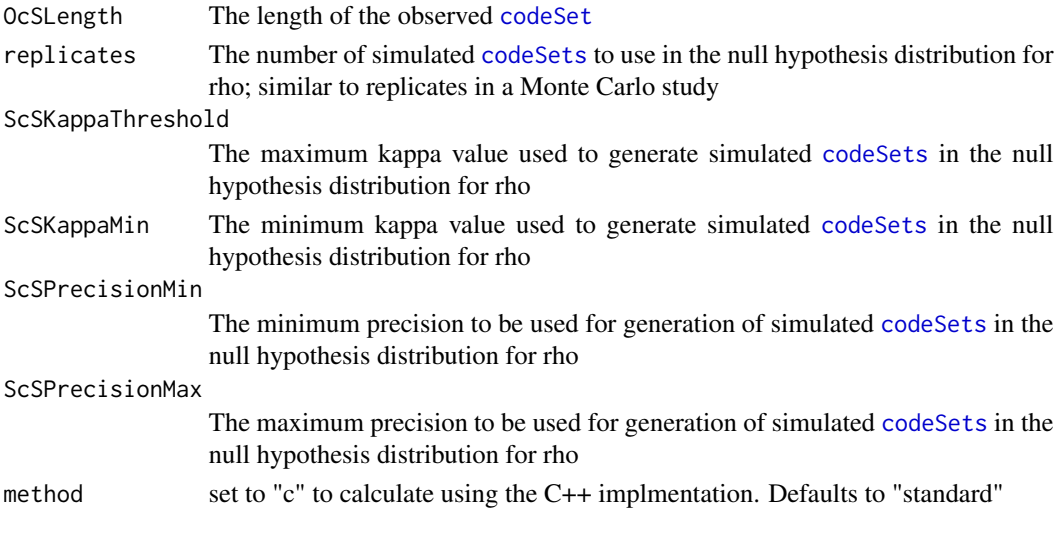

#### Value

rho for the given parameters rho for the given parameters

#### See Also

[rho](#page-15-1)

<span id="page-20-1"></span>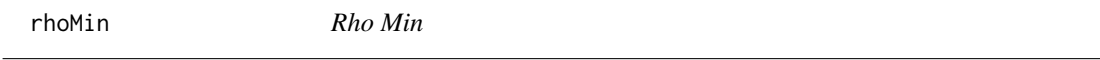

#### Description

This function calculates the minimum testSetLength where it is possible to get a rho less than alpha for the given parameters of rho.

#### Usage

```
rhomin(baserate, alpha = 0.05, inc = 10, printInc = FALSE, ...)
```
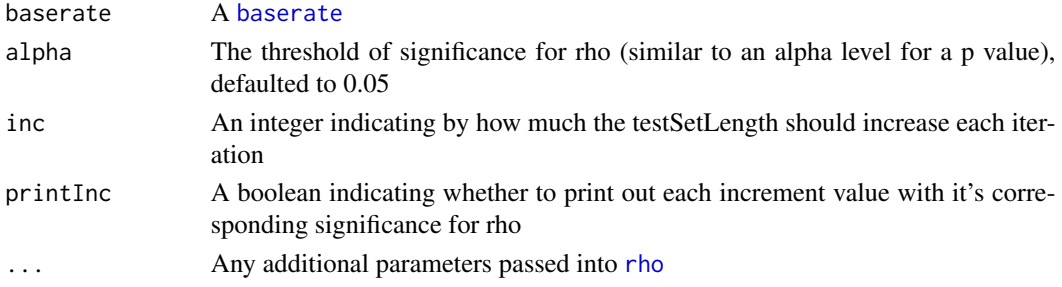

#### <span id="page-21-0"></span>Value

The minimum length of testSet, to the nearest multiple of inc, greater than the minimum length, that would give a value where rho less than alpha becomes mathematically possible.

#### Examples

#Add testSetBaserateInflation as an additional parameter rhoMin(0.2, testSetBaserateInflation = 0.33)

#Add testSetBaserateInflation as well as changing inc and selecting printInc  $rhomin(0.2, inc = 5, printInc = TRUE, testSetBaserateInflation = 0.33)$ 

rhoR *rhoR: A package for computing rho.*

#### Description

Rho is used to test the generalization of inter rater reliability (IRR) statistics, in this case Cohen's Kappa.

Rho is a Monte Carlo rejective method of interrater reliability statistics, implemented here for Cohen's Kappa. Rho constructs a collection of data sets in which kappa is below a specified threshold, and computes the empirical distribution on kappa based on the specified sampling procedure. Rho returns the percent of the empirical distribution greater than or equal to an observed kappa. As a result, Rho quantifies the type 1 error in generalizing from an observed test set to a true value of agreement between two raters.

Rho starts with an observed kappa value, calculated on a subset of a [codeSet](#page-5-1), known as an observed [testSet](#page-11-1), and a *kappa threshold* which indicates what is considered significant agreement between raters.

It then generates a collection of fully-coded, simulated [codeSets](#page-11-1) (ScS), further described in [createSimulatedCodeSet](#page-7-1), all of which have a kappa value below the kappa threshold and similar properties as the original [codeSet](#page-5-1).

Then, kappa is calculated on a [testSet](#page-11-1) sampled from each of the ScSs in the collection to create a null hypothesis distribution. These [testSets](#page-11-1) mirror the observed [testSet](#page-11-1) in their size and sampling method. How these [testSets](#page-11-1) are sampled is futher described in [testSet](#page-11-1).

The null hypothesis is that the observed [testSet](#page-11-1), was sampled from a data set, which, if both raters were to code in its entirety, would result in a level of agreement below the kappa threshold.

For example, using an alpha level of 0.05, if the observed kappa is greater than 95 percent of the kappas in the null hypothesis distribution, the null hypothesis is rejected. Then one can conclude that the two raters would have acceptable agreement had they coded the entire data set.

#### rho

Use [rho](#page-15-1) [rhoK](#page-19-1) [rhoSet](#page-22-1) [rhoCT](#page-18-1)

#### <span id="page-22-0"></span>rhoSet 23

#### kappa

Use [kappa](#page-12-1) [kappaSet](#page-13-1) [kappaCT](#page-13-2)

#### rhoMin

Use [rhoMin](#page-20-1)

<span id="page-22-1"></span>rhoSet *Rho (set)*

#### Description

This function calculates rho and kappa for a given [testSet](#page-11-1), and returns a list containing both values. Called by [rho](#page-15-1).

#### Usage

```
rhoSet(x, OcSBaserate = NULL, testSetBaserateInflation = 0,OcSLength = 10000, replicates = 800, ScSKappaThreshold = 0.9,
 ScSKappaMin = 0.4, ScSPrecisionMin = 0.6, ScSPrecisionMax = 1)
```
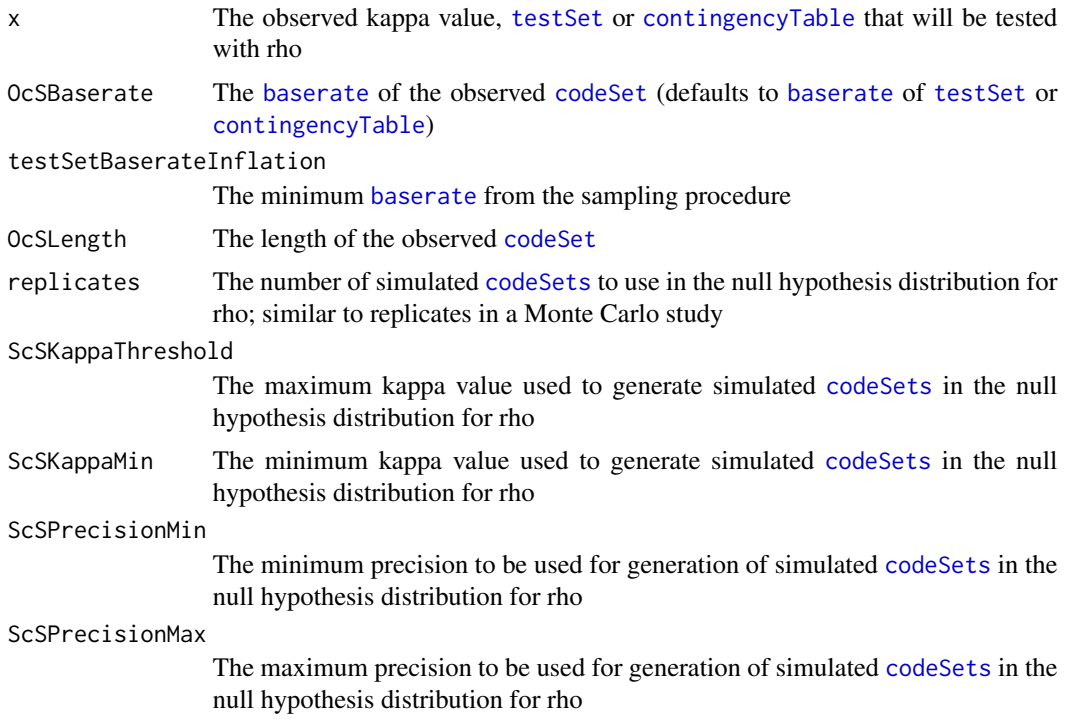

#### <span id="page-23-0"></span>Value

rho for the given parameters

A list of the format:

rho The rho of the [codeSet](#page-5-1)

kappa The Cohen's Kappa of the [codeSet](#page-5-1)

#### See Also

[rho](#page-15-1)

sample\_contingency\_table

*sample\_contingency\_table*

#### Description

sample\_contingency\_table

#### Usage

sample\_contingency\_table(xx, n, forR = TRUE)

#### Arguments

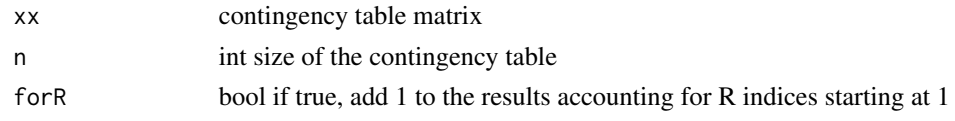

\$.rating.set *Helper function to return special values on a rating set*

### Description

Helper function to return special values on a rating set

#### Usage

## S3 method for class 'rating.set' x\$i

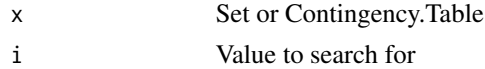

# <span id="page-24-0"></span>Index

∗Topic datasets codeSet, [6](#page-5-0) contingencyTable, [7](#page-6-0) \$.rating.set, [24](#page-23-0) as.code.set, [3](#page-2-0) as.contingency.table, [3](#page-2-0) baserate, [4,](#page-3-0) *[5,](#page-4-0) [6](#page-5-0)*, *[8](#page-7-0)*, *[12](#page-11-0)*, *[16](#page-15-0)*, *[18–](#page-17-0)[21](#page-20-0)*, *[23](#page-22-0)* baserateCT, *[4](#page-3-0)*, [5,](#page-4-0) *[6](#page-5-0)* baserateSet, *[4,](#page-3-0) [5](#page-4-0)*, [5](#page-4-0) codeSet, *[4,](#page-3-0) [5](#page-4-0)*, [6,](#page-5-0) *[8](#page-7-0)*, *[12](#page-11-0)[–14](#page-13-0)*, *[16–](#page-15-0)[24](#page-23-0)* codeSets, *[17](#page-16-0)[–23](#page-22-0)* contingency\_table, [7](#page-6-0) contingencyTable, *[4,](#page-3-0) [5](#page-4-0)*, [7,](#page-6-0) *[13,](#page-12-0) [14](#page-13-0)*, *[16](#page-15-0)*, *[18–](#page-17-0)[20](#page-19-0)*, *[23](#page-22-0)* createSimulatedCodeSet, [8,](#page-7-0) *[17](#page-16-0)*, *[22](#page-21-0)* generate\_kp\_list *(*generateKPs\_c*)*, [9](#page-8-0) generateKPs\_c, [9](#page-8-0) getBootPvalue\_c, [9](#page-8-0) getHand\_kappa, [12](#page-11-0) getHandCT, [10](#page-9-0) getHandSet, [10](#page-9-0) getHandSetIndices, [11](#page-10-0) getTestSet, [12,](#page-11-0) *[17](#page-16-0)* kappa, [13,](#page-12-0) *[14](#page-13-0)*, *[23](#page-22-0)* kappa\_ct, [15](#page-14-0) kappaCT, *[13,](#page-12-0) [14](#page-13-0)*, [14,](#page-13-0) *[23](#page-22-0)* kappaSet, *[13,](#page-12-0) [14](#page-13-0)*, [14,](#page-13-0) *[23](#page-22-0)* random\_contingency\_table, [15](#page-14-0) recall, [16](#page-15-0) rho, [16,](#page-15-0) *[17](#page-16-0)[–24](#page-23-0)* rho.file, [18](#page-17-0) rhoCT, [19,](#page-18-0) *[22](#page-21-0)* rhoK, [20,](#page-19-0) *[22](#page-21-0)* rhoMin, [21,](#page-20-0) *[23](#page-22-0)* rhoR, [22](#page-21-0)

rhoSet, *[22](#page-21-0)*, [23](#page-22-0)

sample\_contingency\_table, [24](#page-23-0)

testSet, *[4](#page-3-0)*, *[12](#page-11-0)*, *[16](#page-15-0)[–20](#page-19-0)*, *[22,](#page-21-0) [23](#page-22-0)* testSets, *[17](#page-16-0)*, *[22](#page-21-0)*